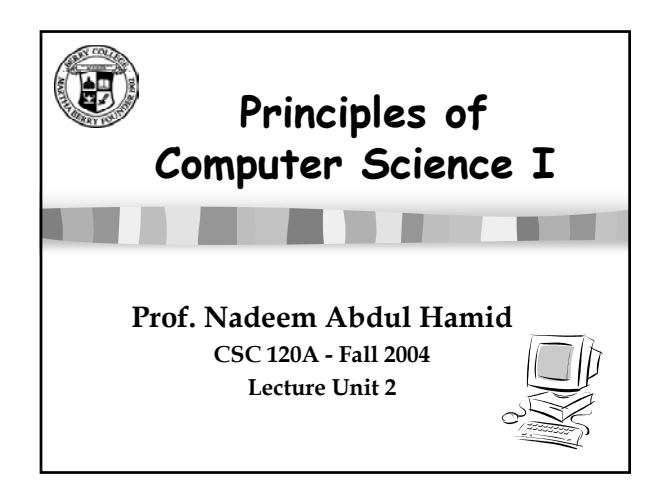

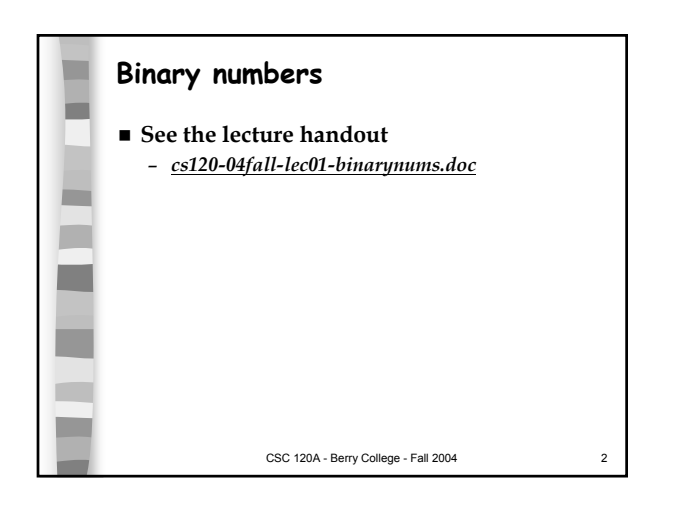

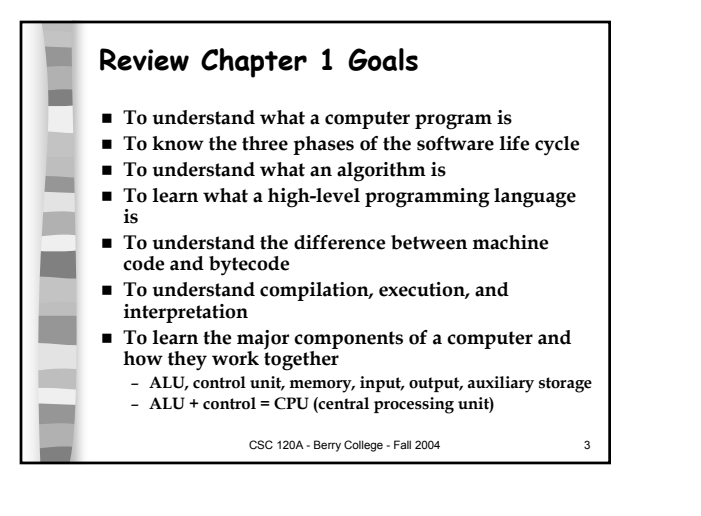

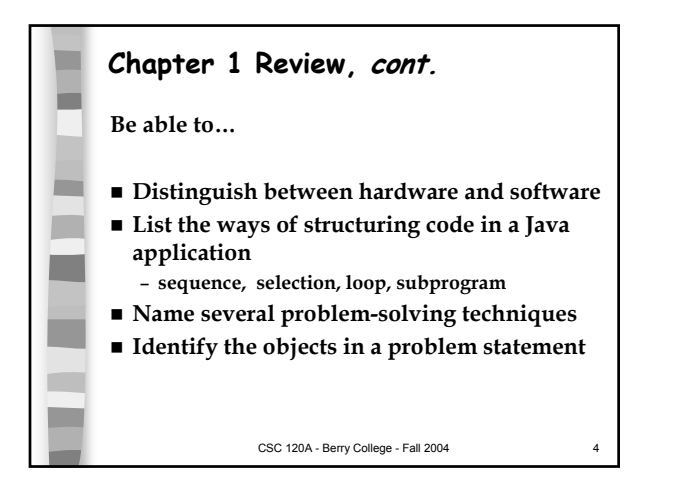

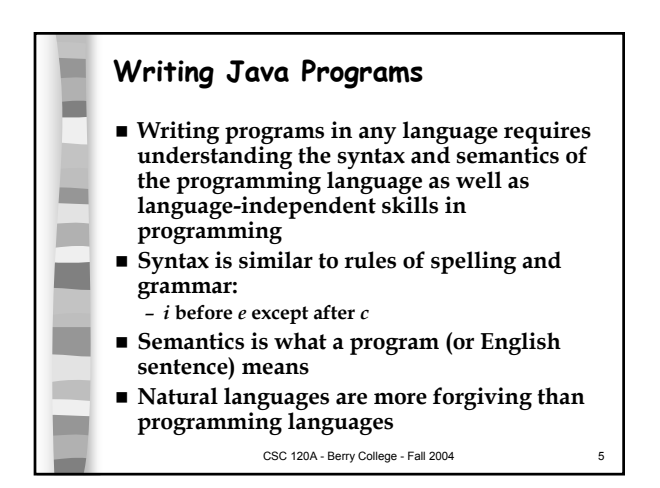

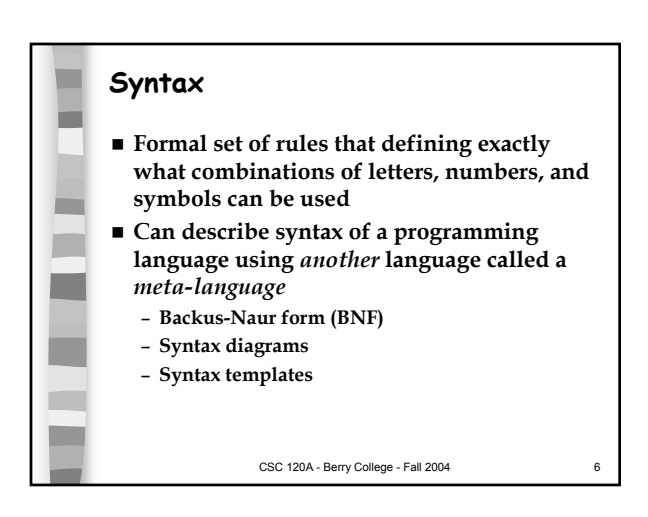

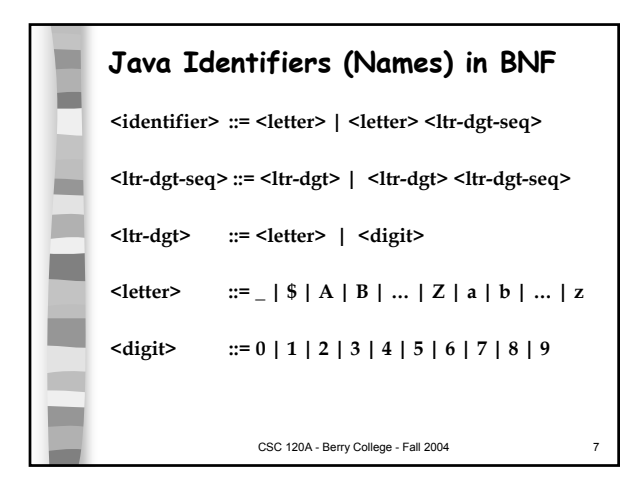

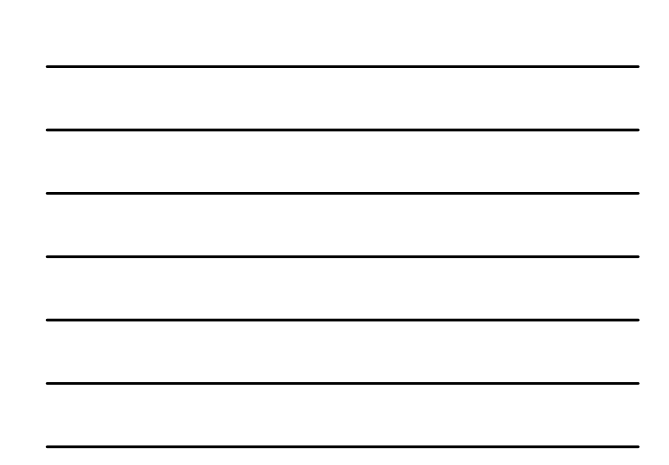

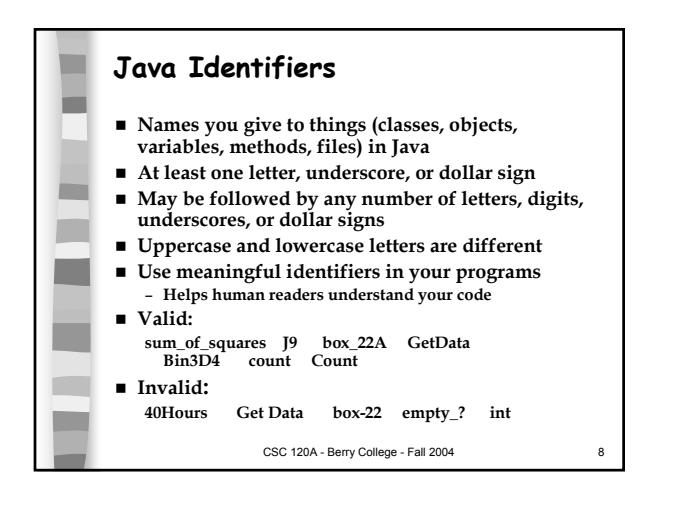

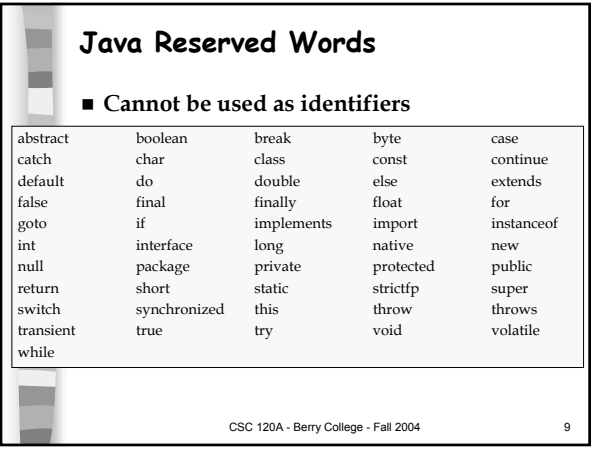

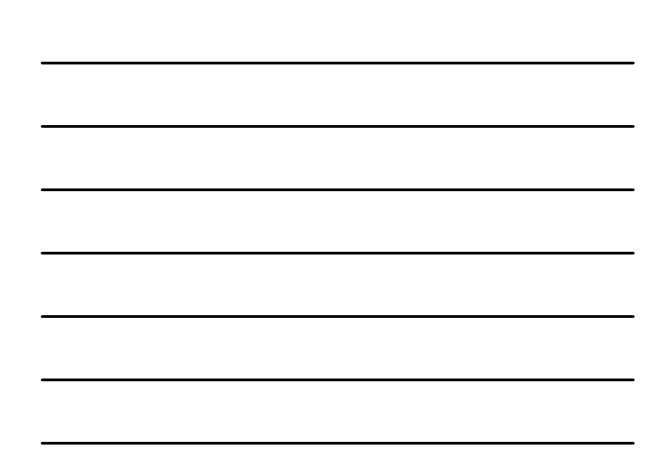

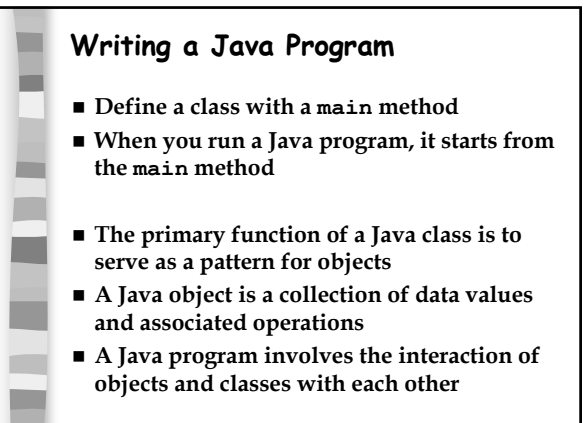

CSC 120A - Berry College - Fall 2004 10

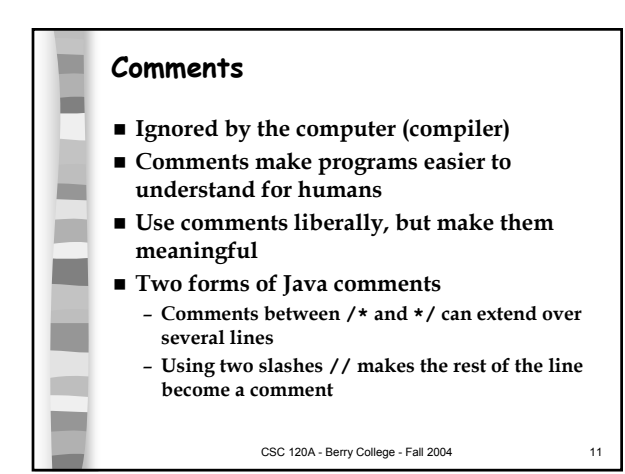

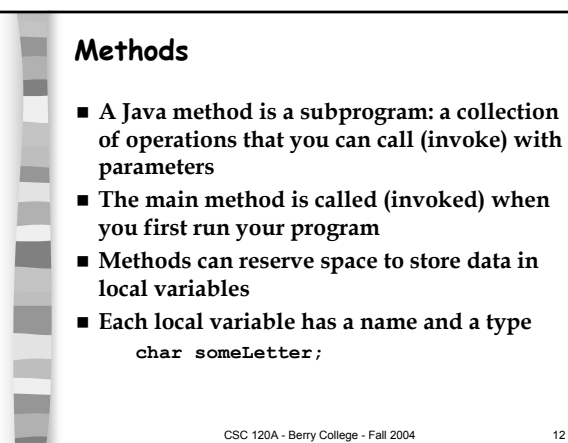

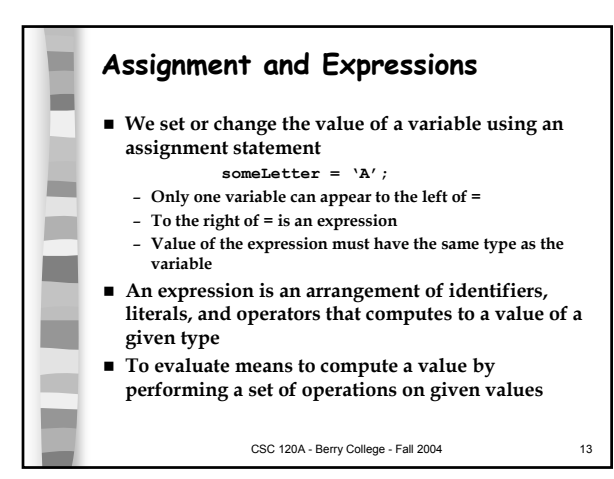

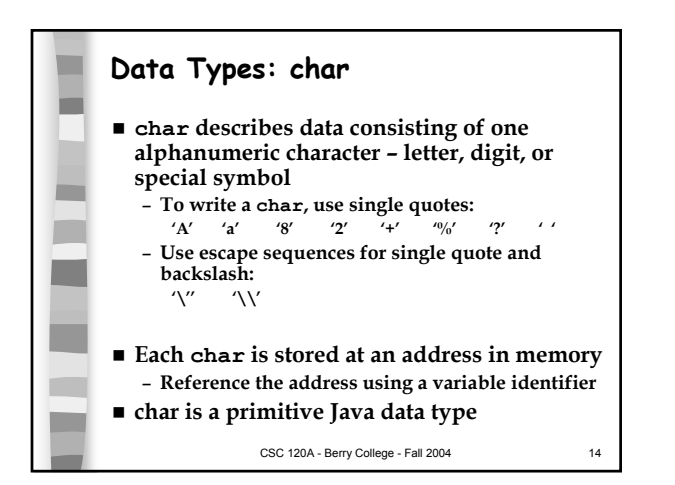

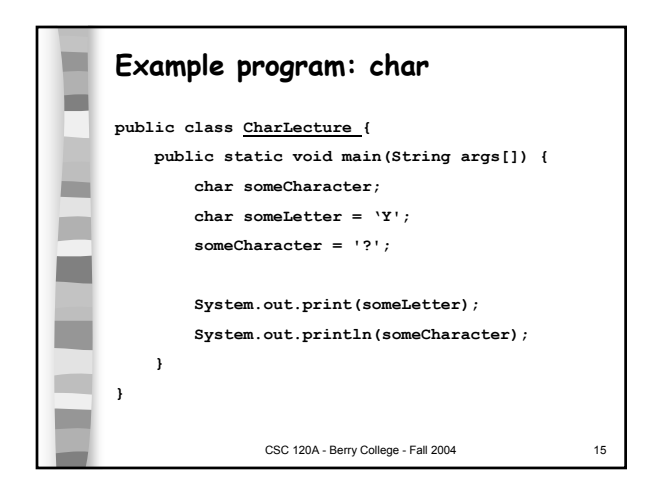

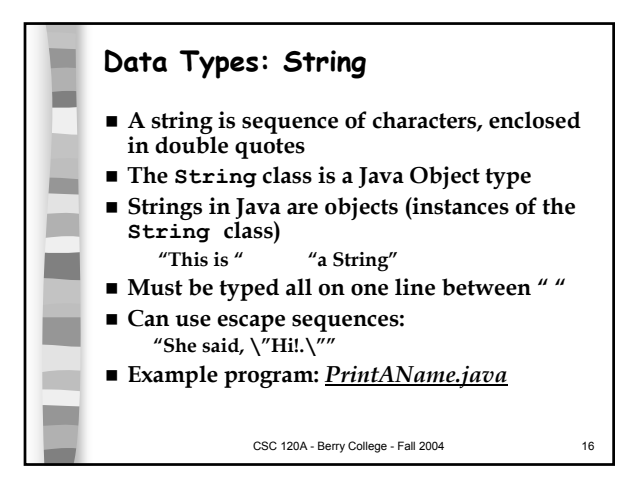

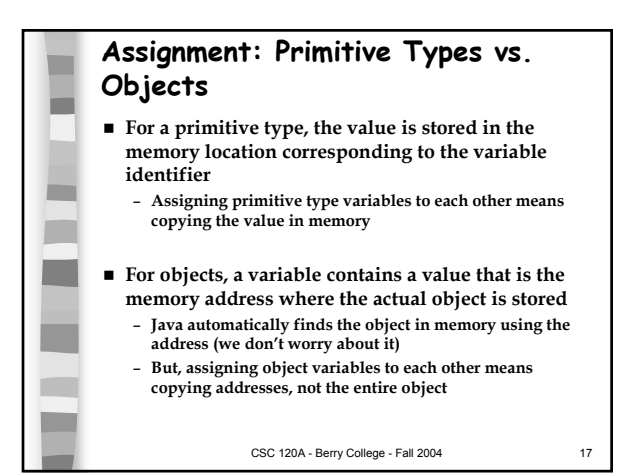

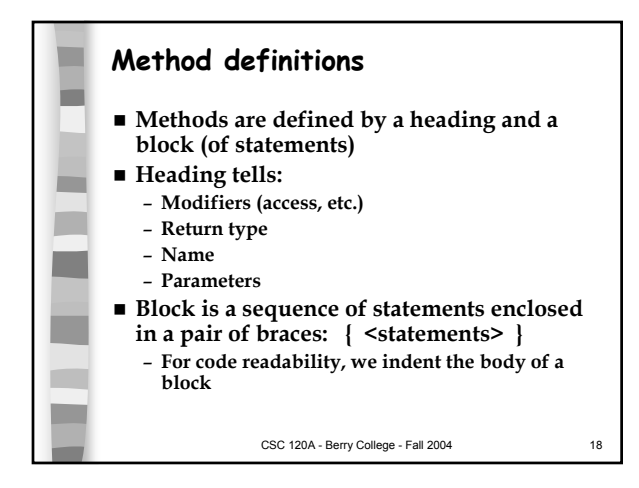

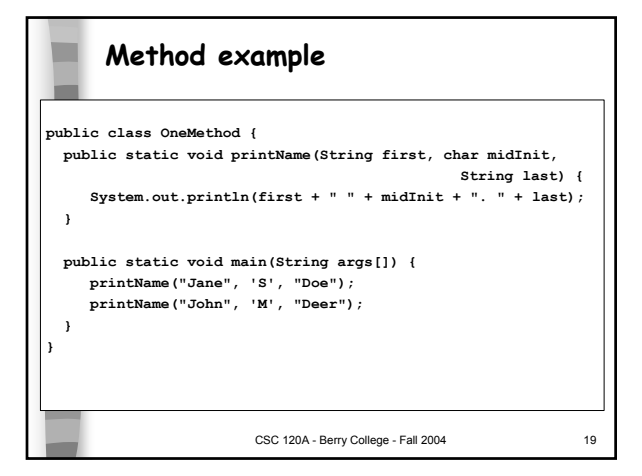

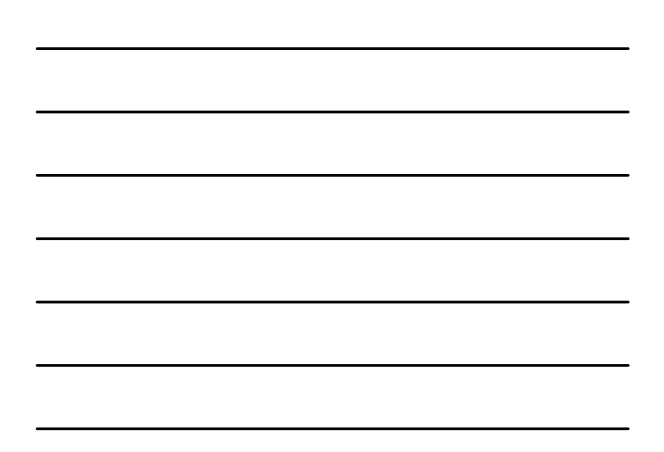

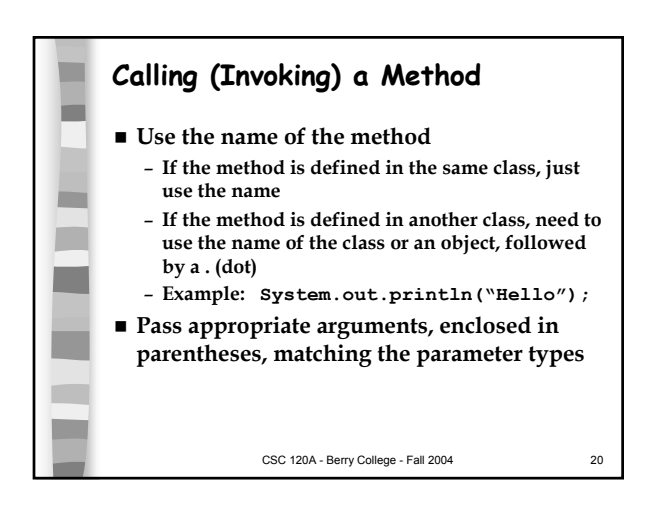

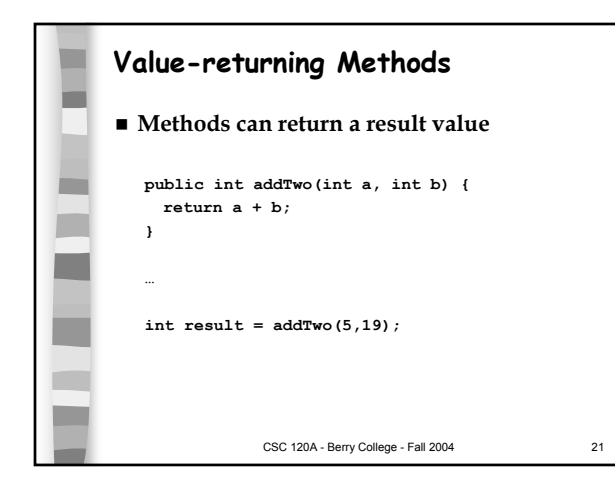

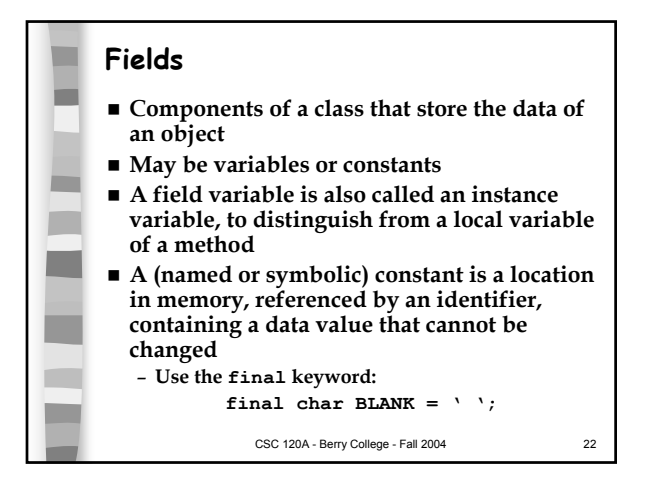

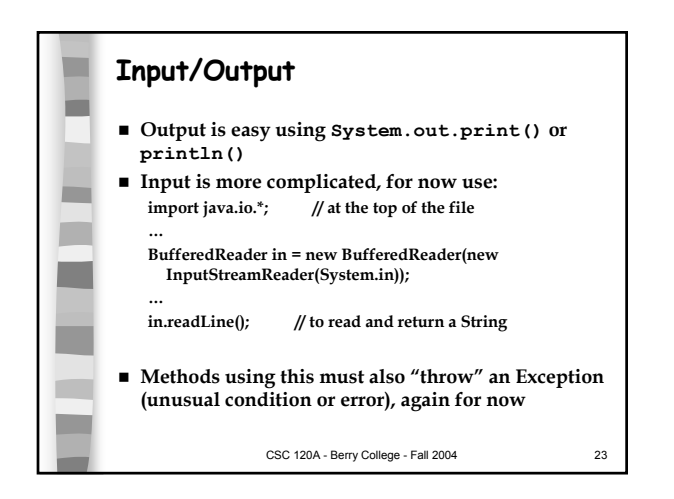

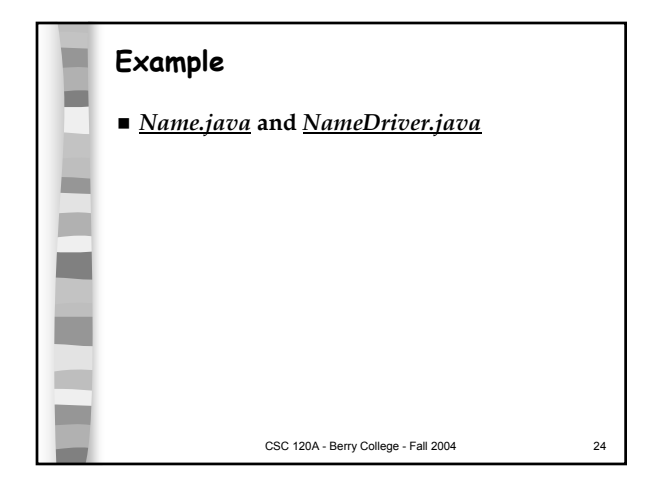

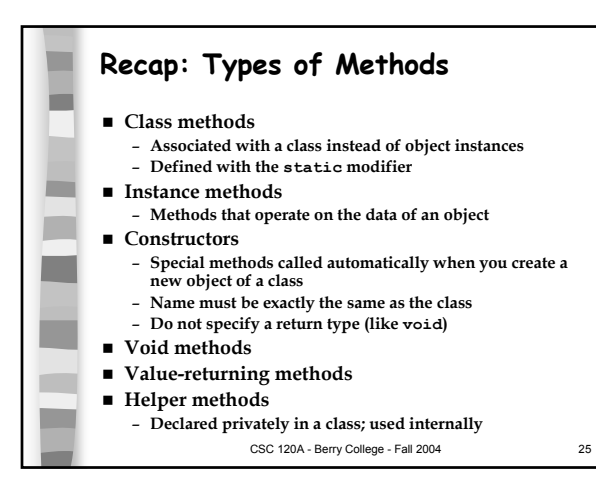

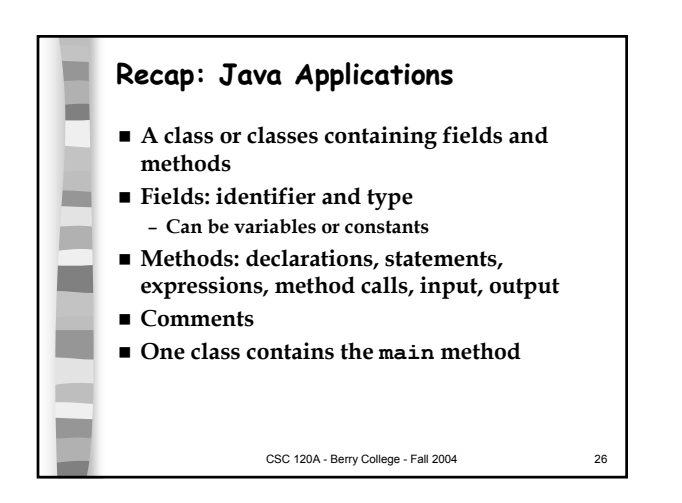